# Support software for PC

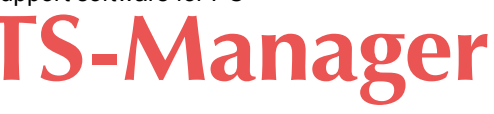

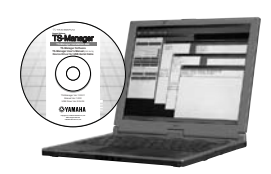

## Applicable controllers TS-S2 TS-SH TS-X TS-P TS-SD

Besides basic functions, such as point data edit and backup, this support software TS-Manager incorporates various convenient functions to efficiently process the system debugging and analysis. The TS-Manager helps you in every scene from the system setup to the maintenance.

### **Features 1 Basic functions**

Detailed settings by point, such as the position information, operation pattern, speed, acceleration, and deceleration settings, and robot parameter settings can be set, edited, and backed up. Additionally, the basic operation of the robot, such as JOG movement or inching operation can also be controlled through the TS-Manager.

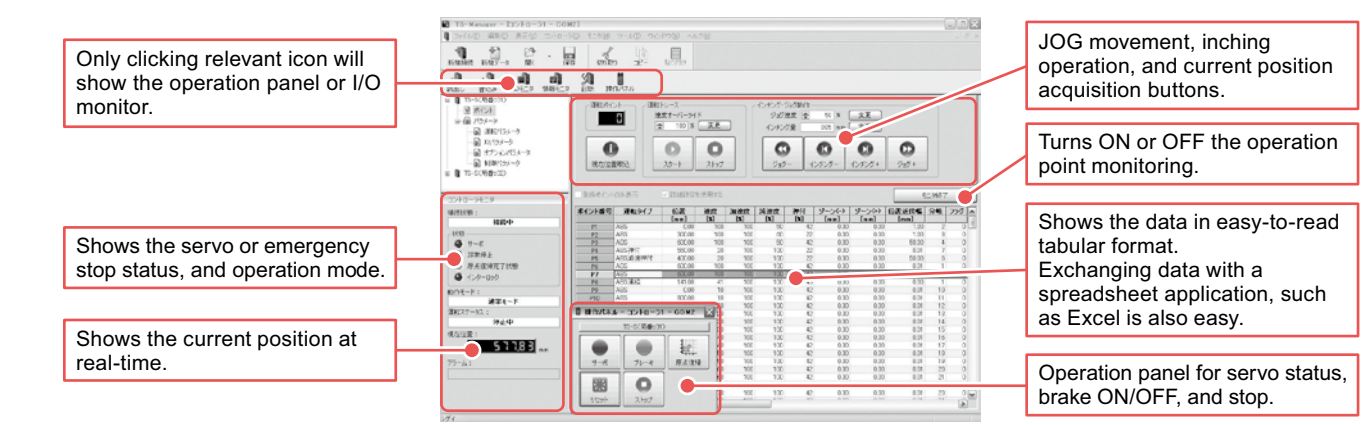

#### **2 Real-time trace**

This function traces the current position, speed, load factor, current value, and voltage value at real-time. Additionally, as trigger conditions are set, data can be automatically obtained when these conditions are satisfied. Furthermore, as a zone is specified from the monitor results, the maximum value, minimum value, and average value can be calculated. These values are useful for the analysis if a trouble occurs.

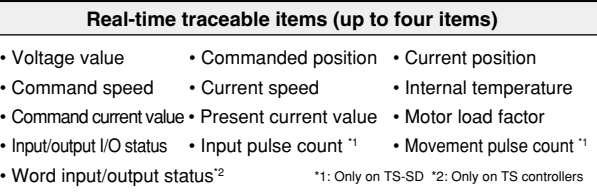

#### **3 Various monitor functions and detailed error logs**

The robot operation status (operation mode or servo status) and I/O status can be monitored.

Additionally, the Alarm Log screen also displays the input/output I/O status in addition to the carrier position, speed, operation status, current value, and voltage value in case of an alarm. This greatly contributes to the status analysis.

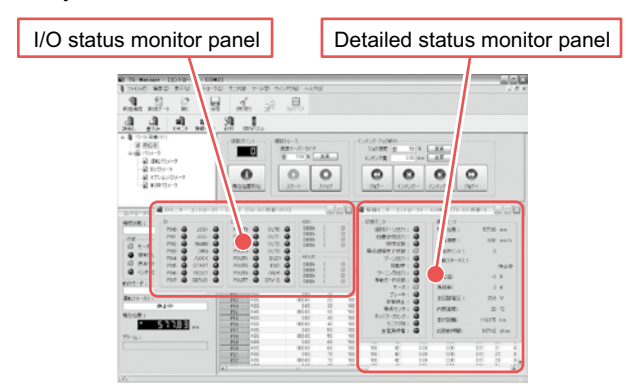

Note. Excel is a registered trademark of Microsoft Corporation in the United States and/or other countries.

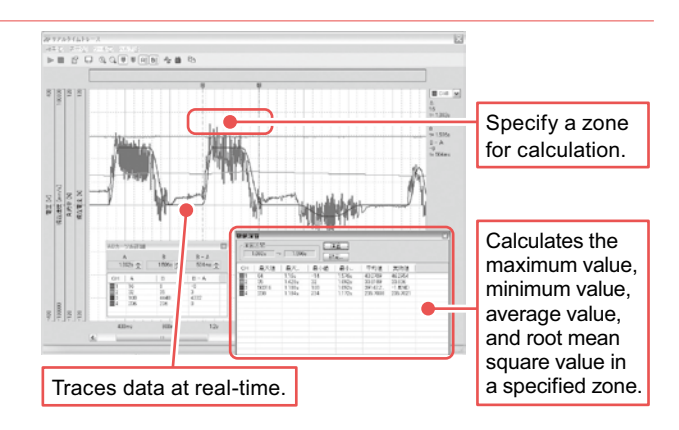

#### **4 Operation simulation**

As the operation condition data or point data is input, a period of time necessary for operation is simulated. Use of this function makes it possible to select an optimal model before purchase and simulate the speed and acceleration/deceleration settings without use of actual machine. It is also possible to link this operation simulation function with the TS-Manager main software. This easily affects the point data you have edited in the actual machine.

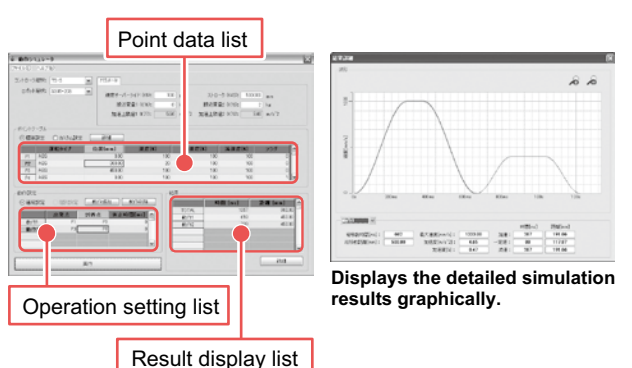

**YK-X**

Robot positioner

Pulse string driver

Option